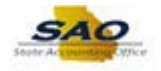

## **Sec Officer: Locking Account of Terminated User**

Below are the process steps to Locking the Accounting of a Terminated User as a Security Officer. As you are performing the task, use this document to be a Step-by-Step guide for completing this process. At the end, please click the link to complete a quick survey as to the usefulness of this document.

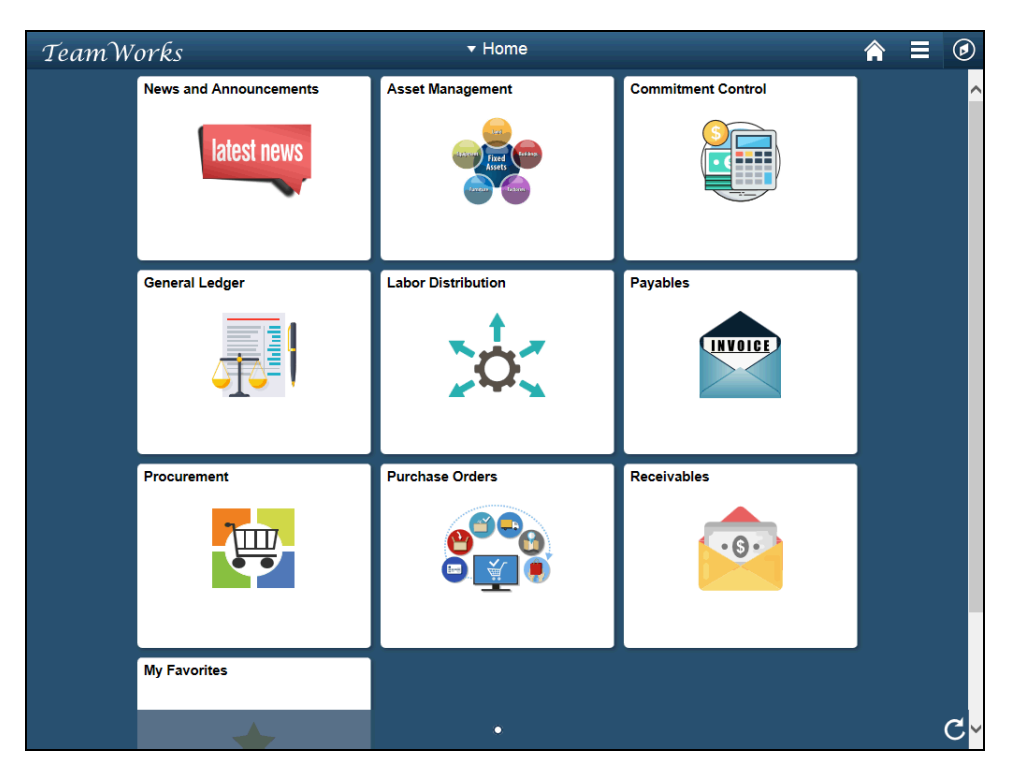

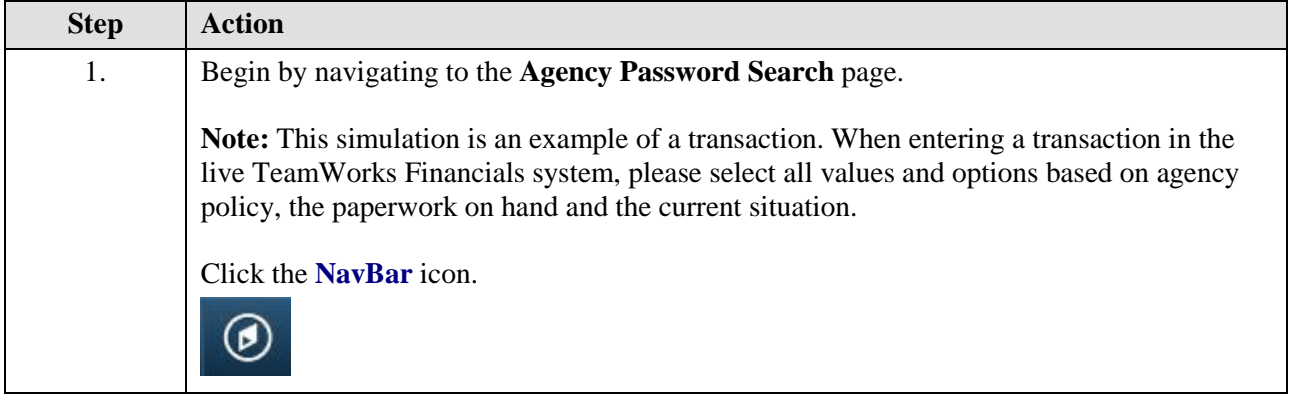

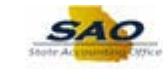

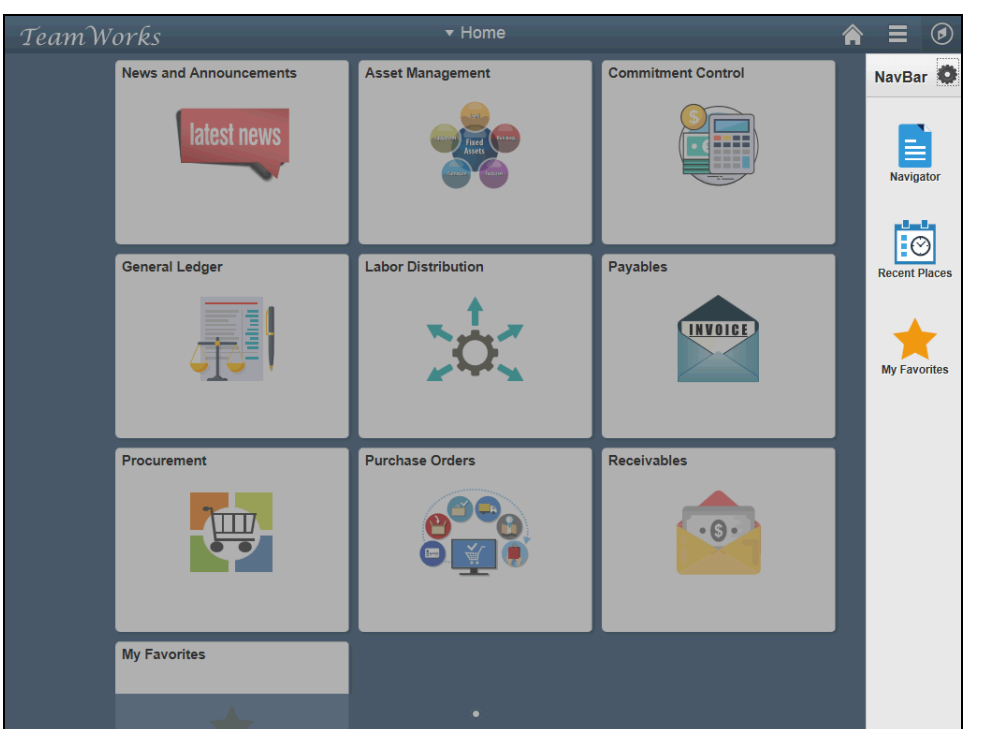

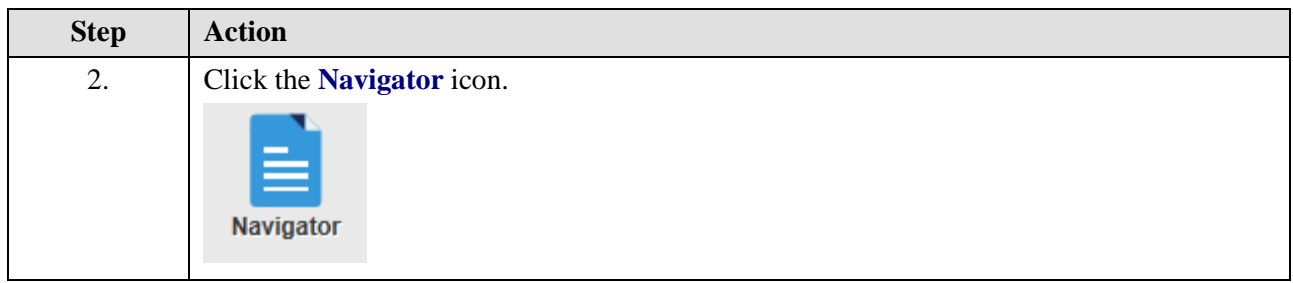

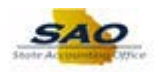

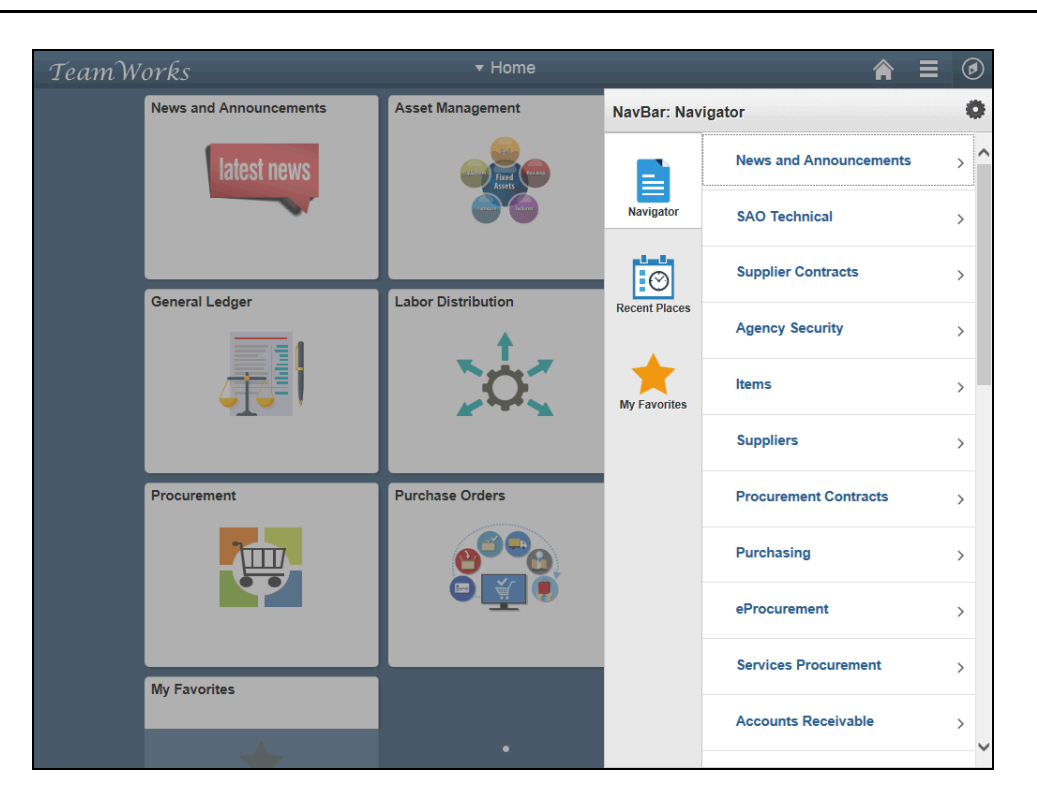

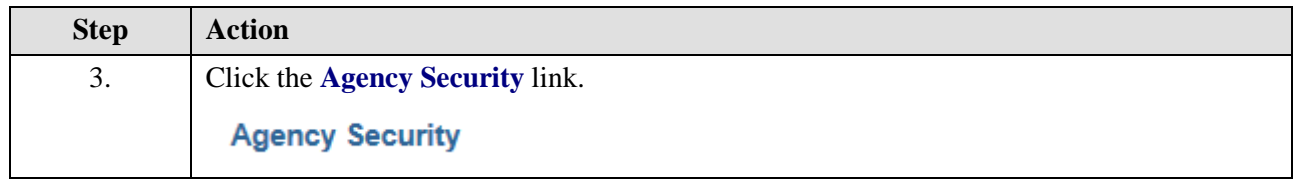

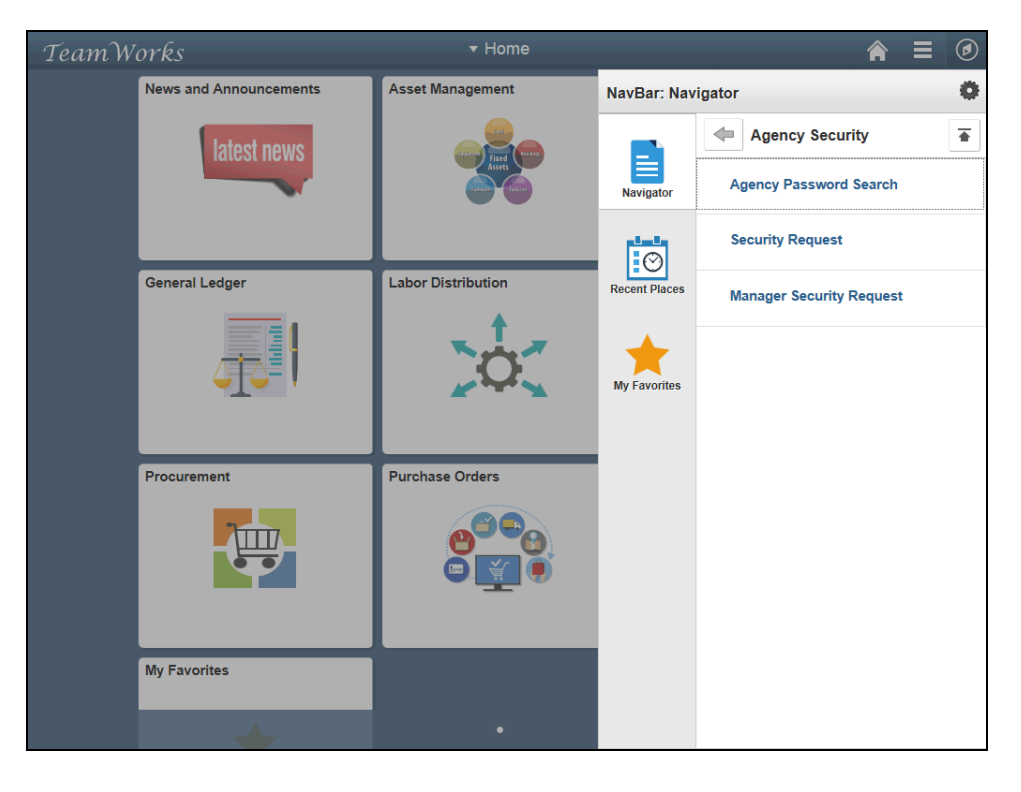

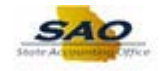

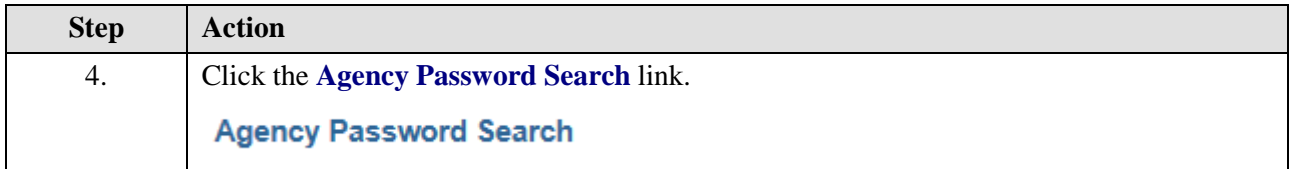

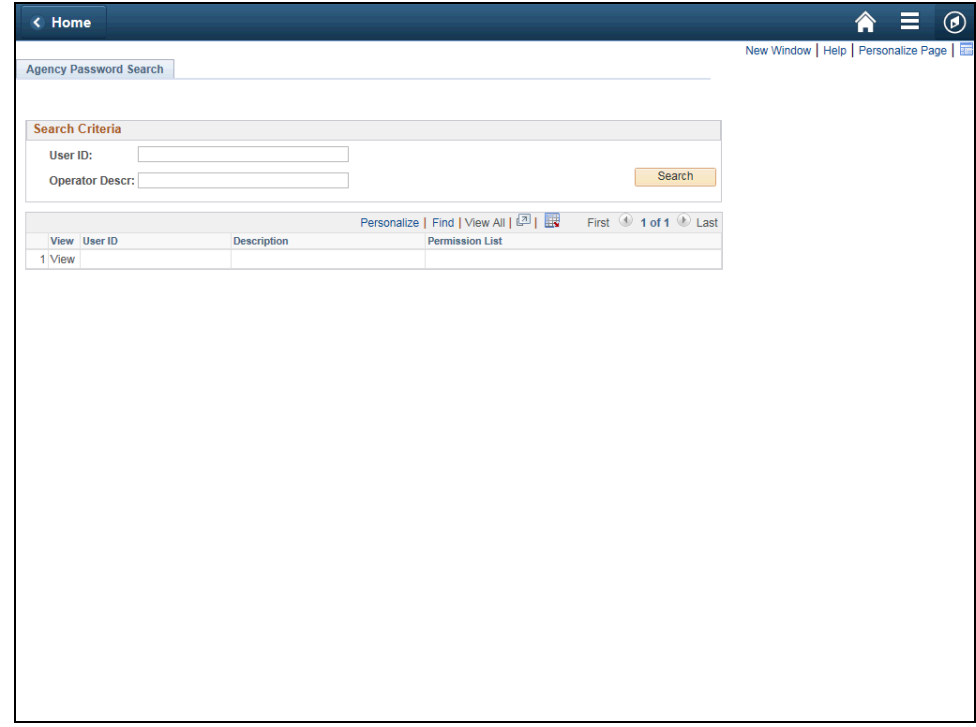

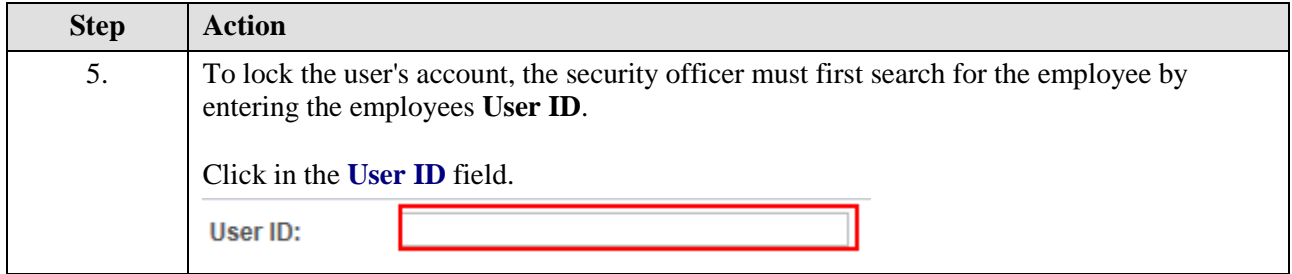

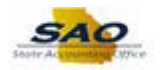

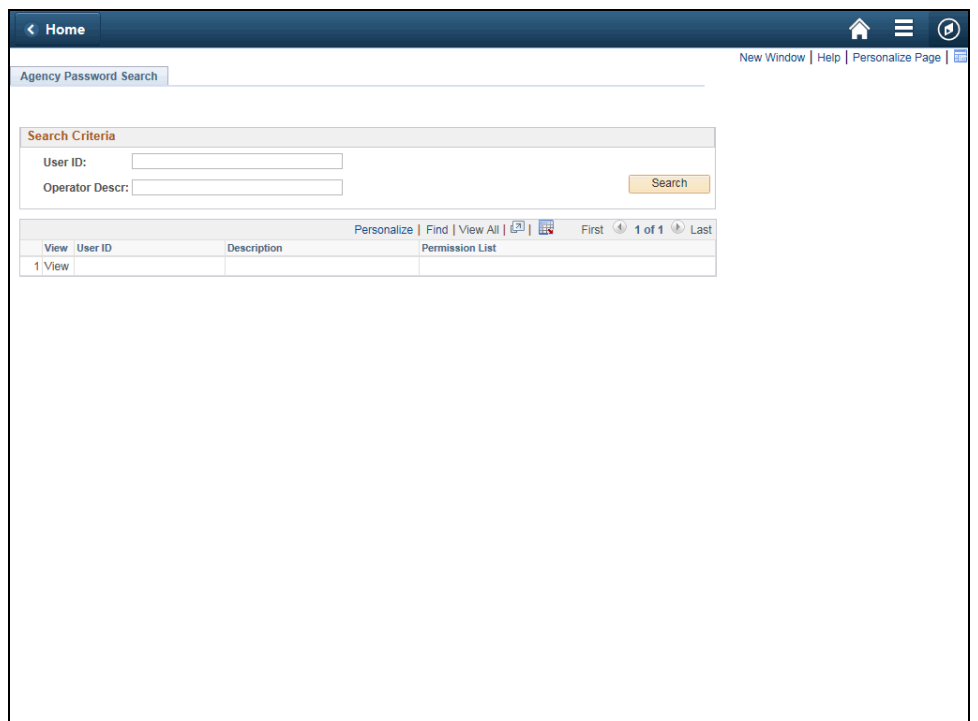

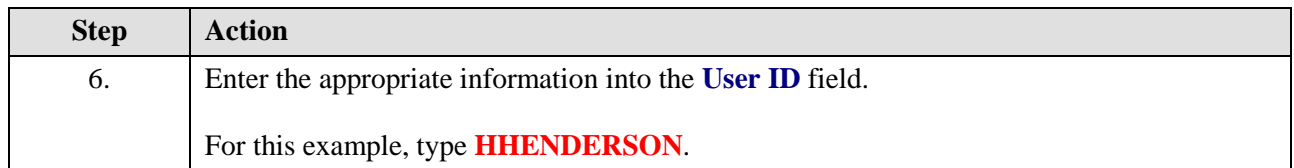

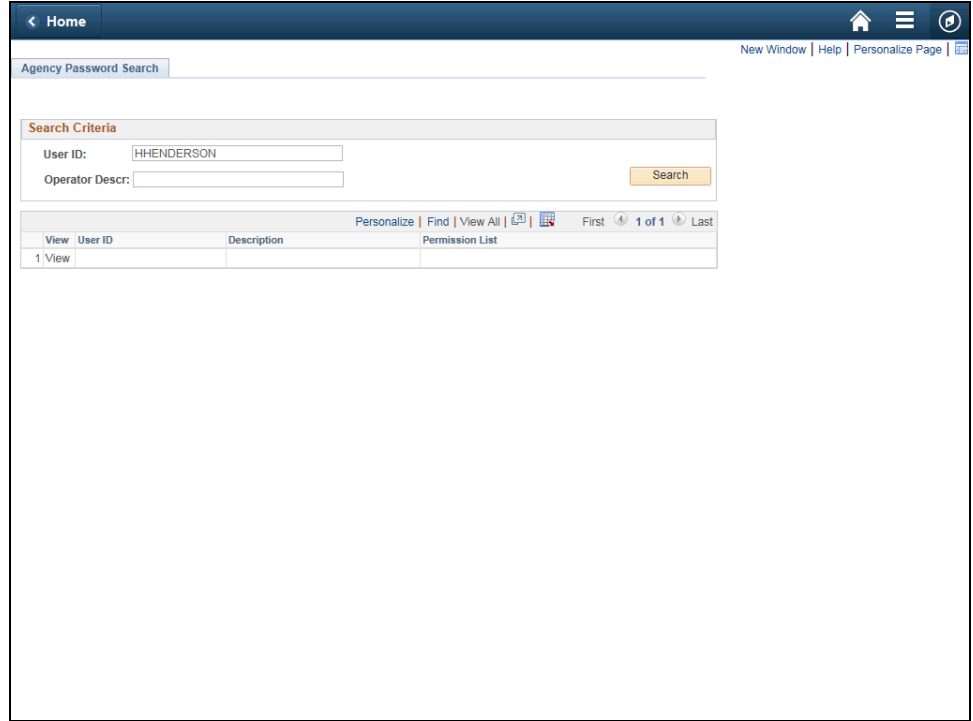

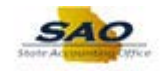

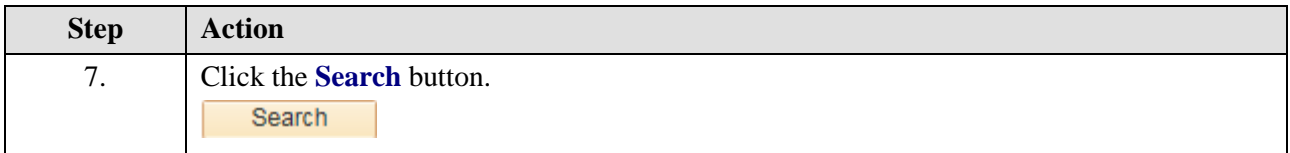

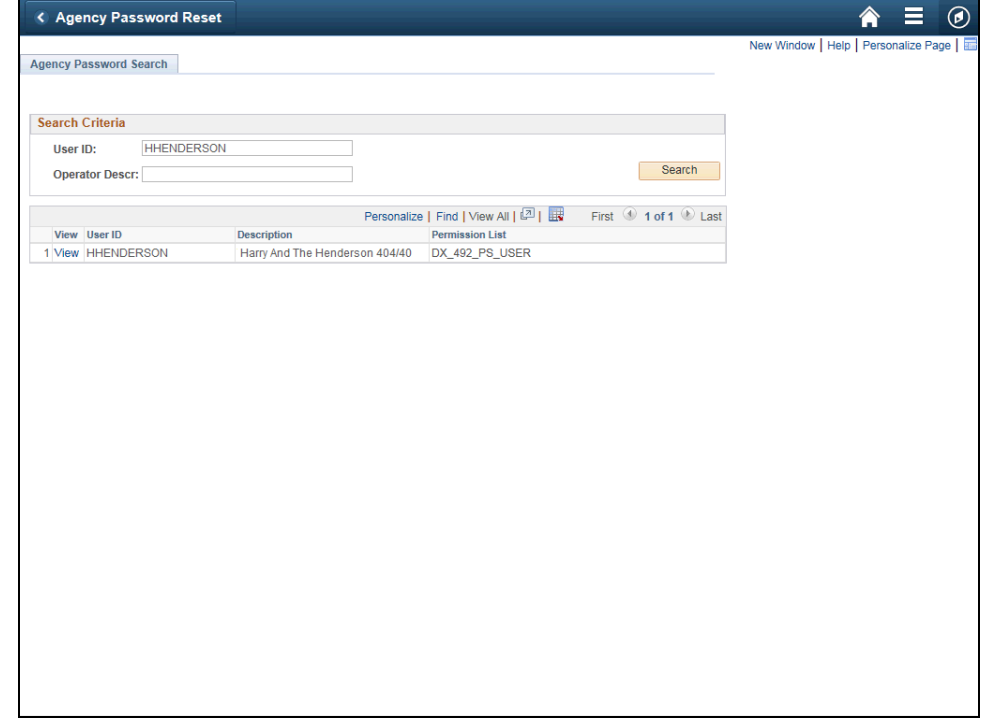

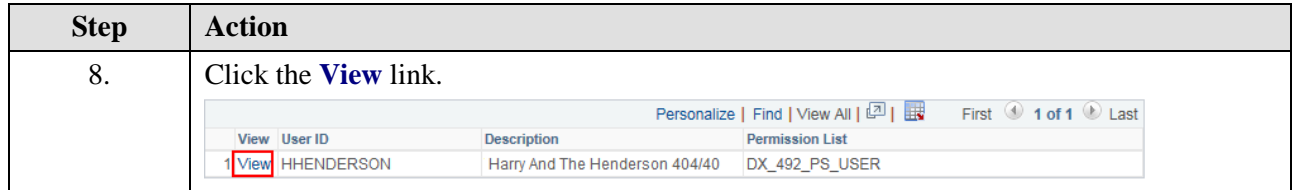

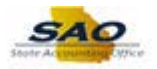

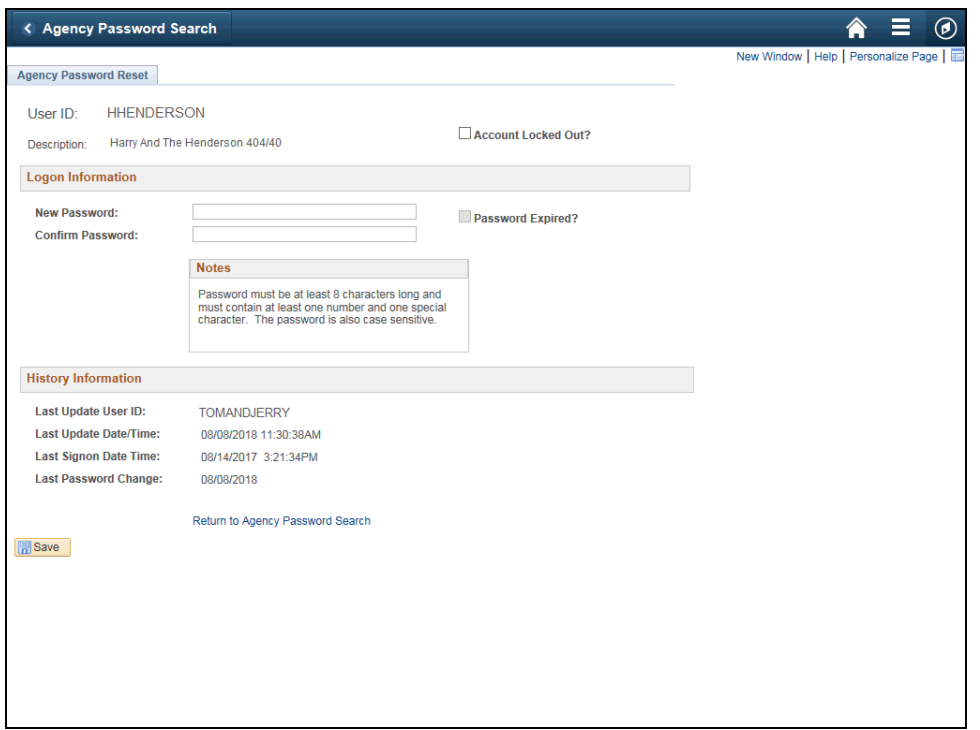

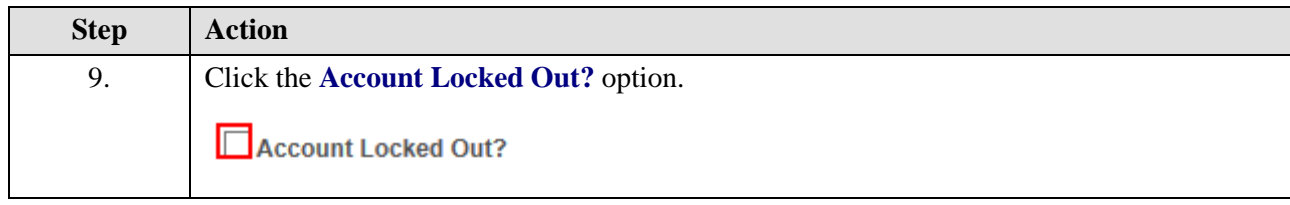

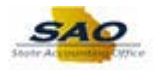

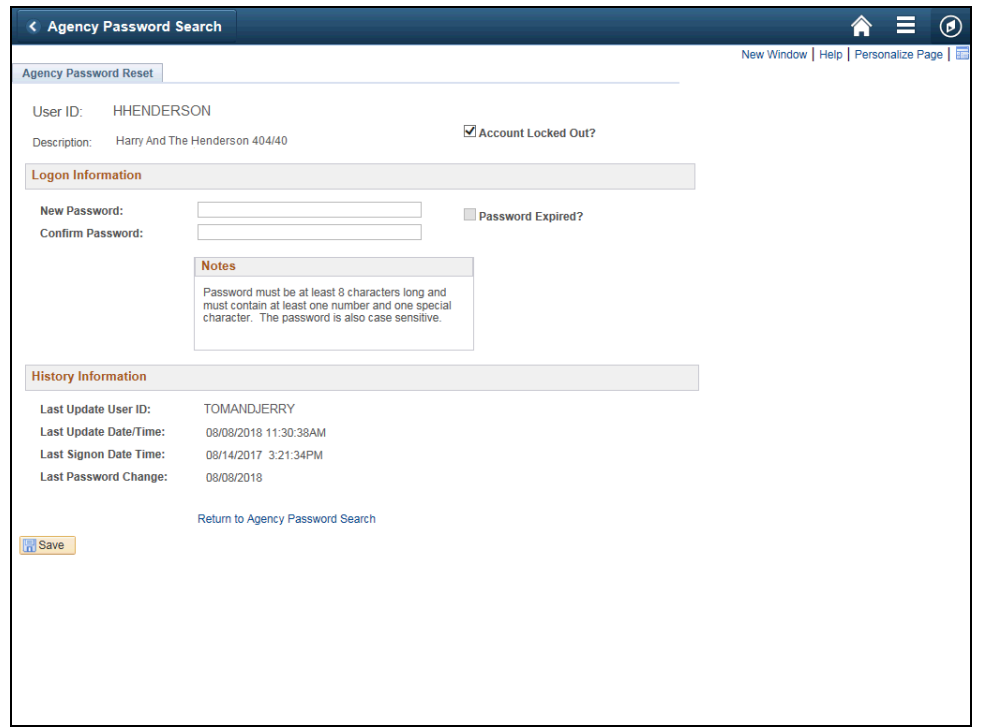

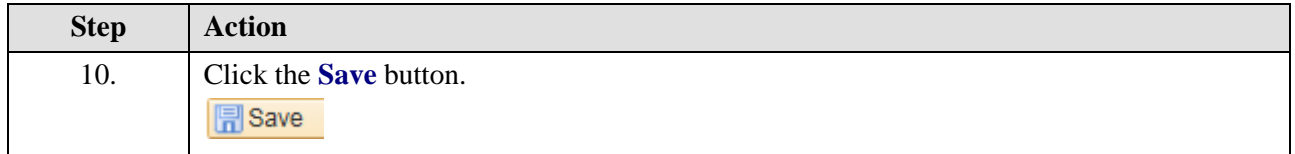

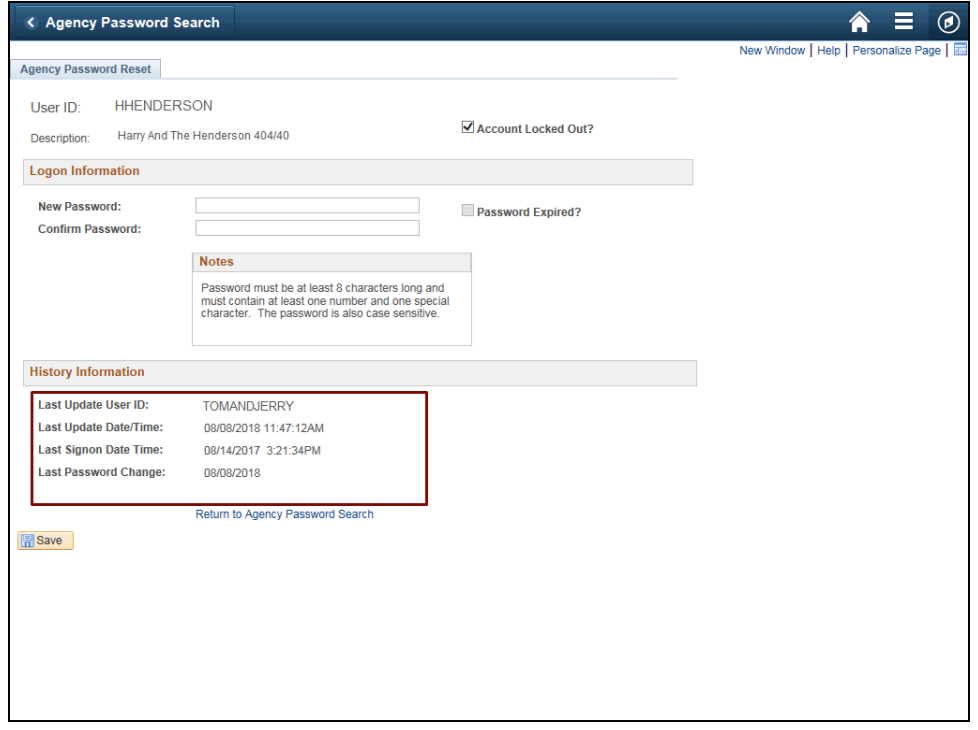

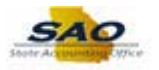

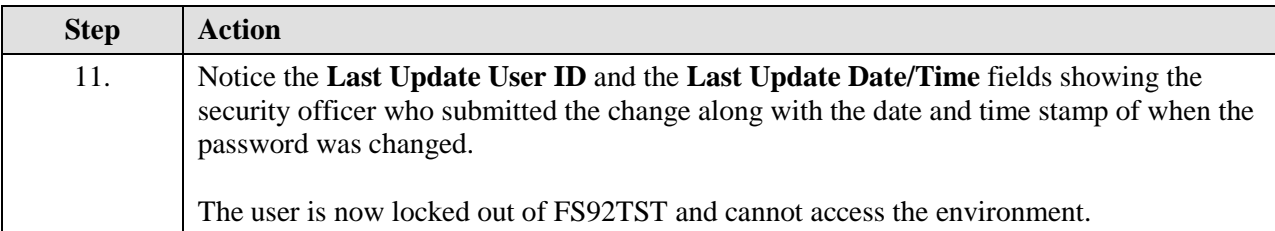

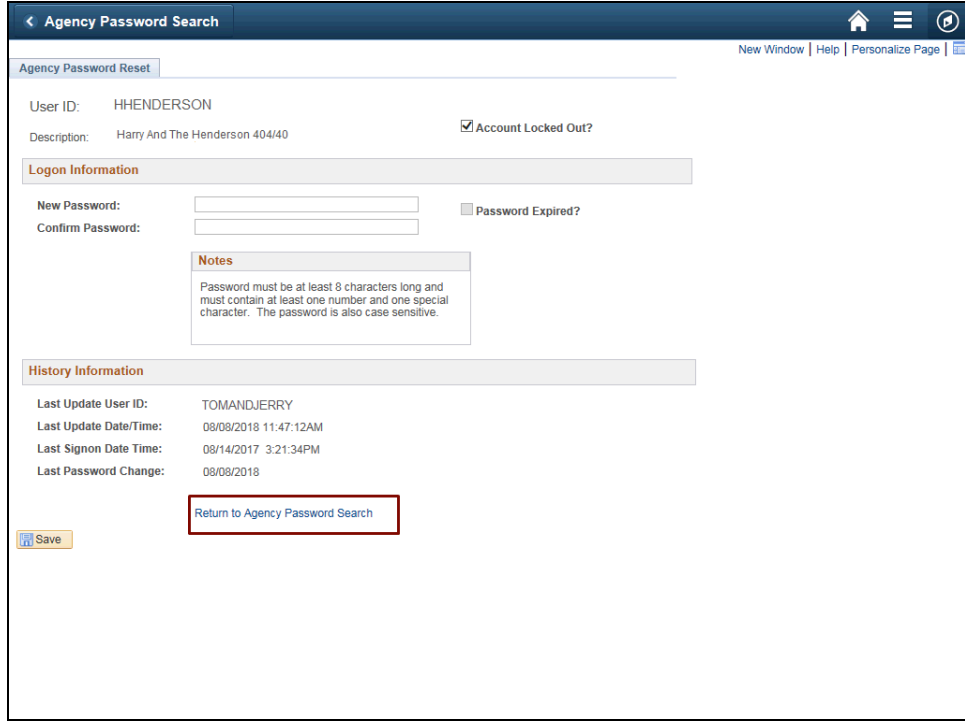

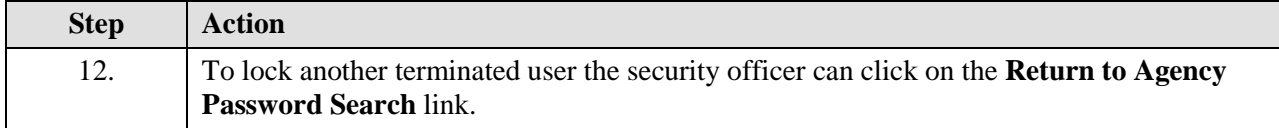

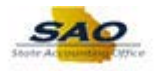

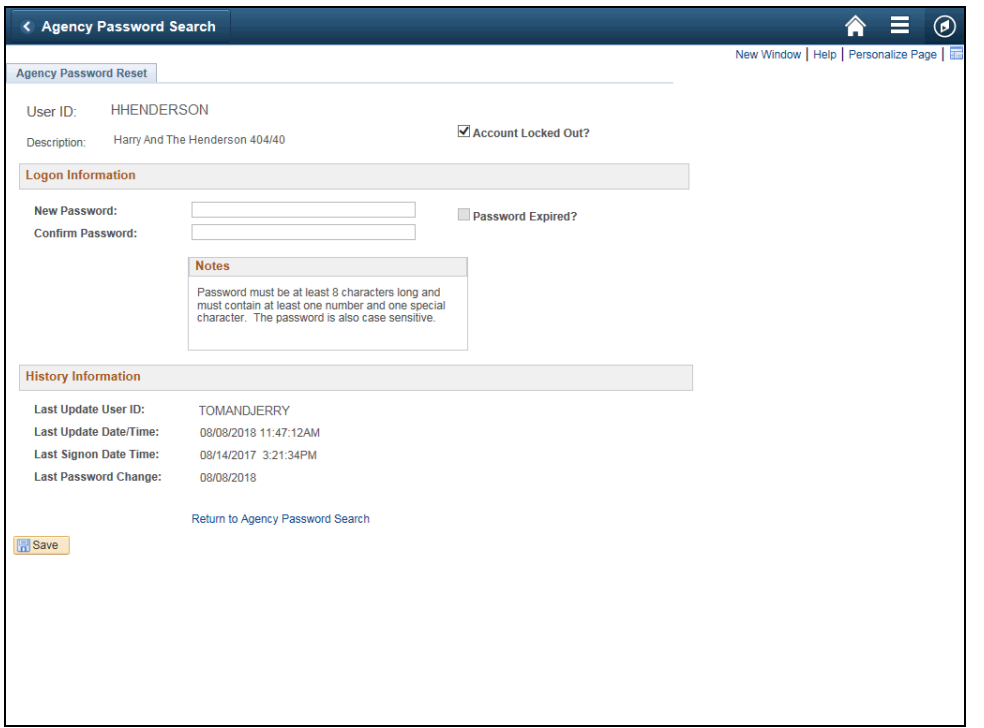

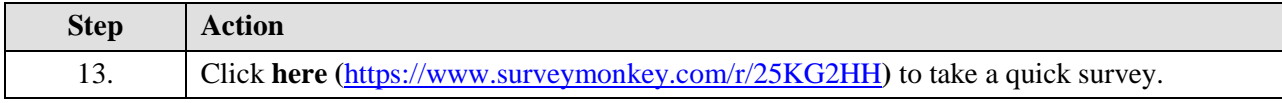

Thank you!